## 2011 Delphi

## pdf PDF https://www.100test.com/kao\_ti2020/646/2021\_2022\_2011\_E5\_B9\_ B4\_E8\_AE\_A1\_c97\_646917.htm Delphi

 $>>$ 

Delphi

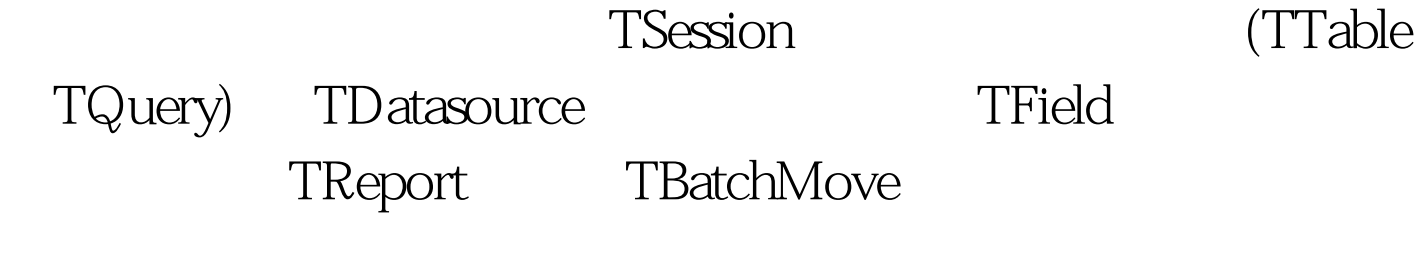

Delphi

15.1 Delphi Delphi

15.1 Delphi

**TSession** 

 $\sqrt{ }$ 

TDataset TTable TQuery

## TDatasource

 $\Box$  TFields  $\Box$  TFields  $\Box$ 

 $\mathop{\rm T}\nolimits$  and  $\mathop{\rm T}\nolimits$  and  $\mathop{\rm T}\nolimits$  and  $\mathop{\rm T}\nolimits$ 

15.2 Tsession

Delphi

TSession and the 15.2.1 TSession

DatabaseCount

(TTable

TQuery)

KeePcounnections True

KeepConnections

**TSession** 

**TSession** 

TSession **TSession** 

> **TSession**  $T$ Session **Database**

TSession

TSession

KeepCounnections

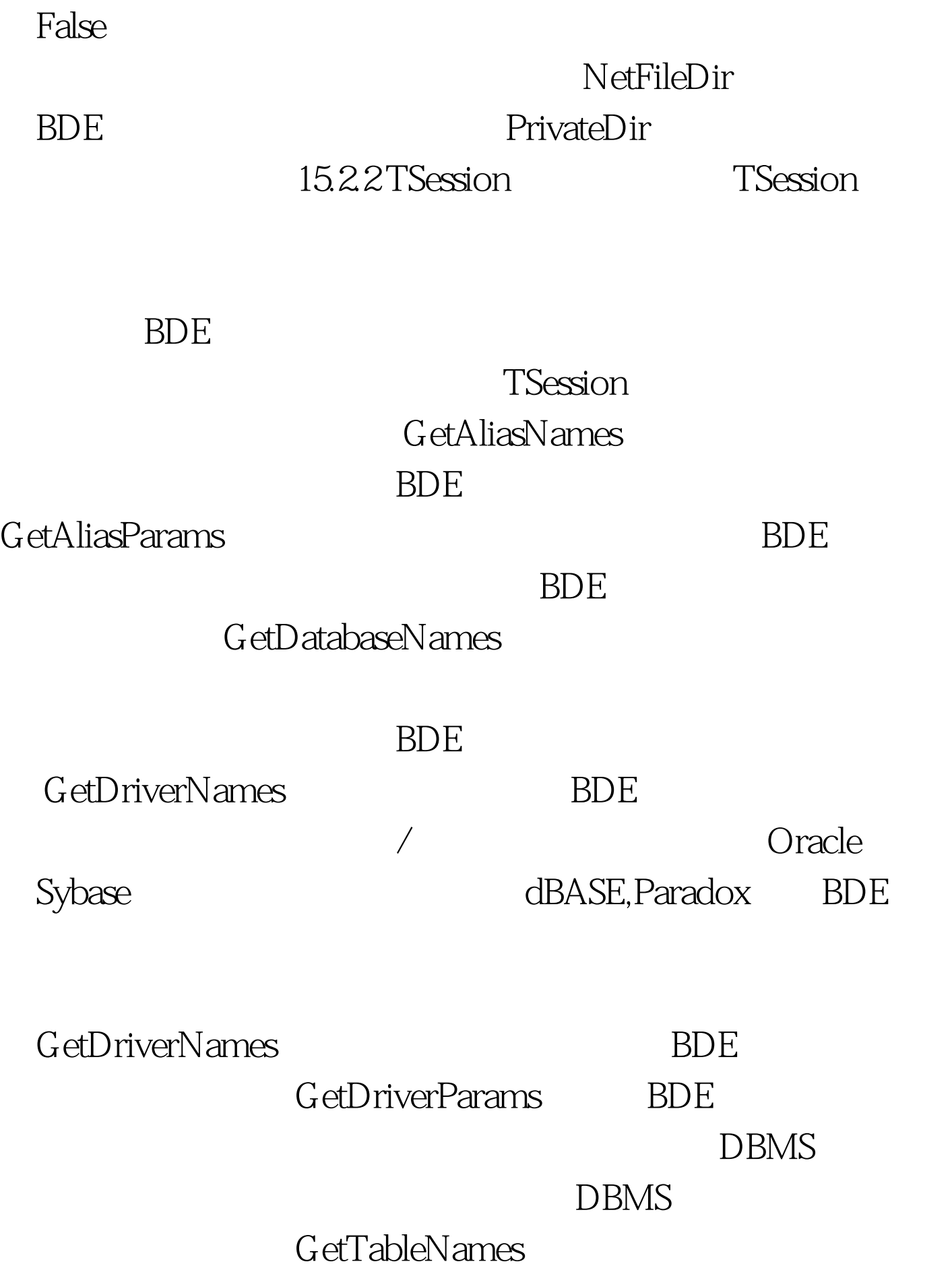

**TSession** 

## DropConnections DropConnections

 $1523$ TSession  $151$ 

TSession

意一个数据库中的全部数据库表的名字。 通过TSession部件

DatabaselistBox

TablelistBox

DatabaselistBox

DatabaselistBox

TablelistBox

15.1 unit unit31. interface uses SysUtils, Windows, Messages, Classes, Graphics, Controls, Forms, Dialogs, StdCtrls, DB, DBTables, Buttons, ComCtrls, Tabnotbk. type TQueryForm = class(TForm) BitBtn1: TBitBtn. DataSource1: TDataSource. Table1: TTable. GroupBox1: TGroupBox. CheckBox1: TCheckBox. CheckBox2: TCheckBox. PageControl1: TPageControl. TabSheet1: TTabSheet. Label1: TLabel. Label2: TLabel. Label3: TLabel. ListBox1: TListBox. ListBox2: TListBox. ListBox3: TListBox. TabSheet2: TTabSheet. Memo1: TMemo. procedure FormCreate(Sender: TObject). procedure ListBox1Click(Sender: TObject). procedure ListBox2Click(Sender: TObject). end. var QueryForm: TQueryForm. implementation {\$R \*.DFM} uses RSLTFORM. procedure TQueryForm.FormCreate(Sender: TObject). begin Screen.Cursor := crHourglass. { Populate the alias list } with ListBox1 do begin Items.Clear. Session.GetAliasNames(Items). end. { Make sure there are aliases defined } Screen.Cursor := crDefault. if ListBox1.Items.Count 100Test

www.100test.com